## **Peticiones**

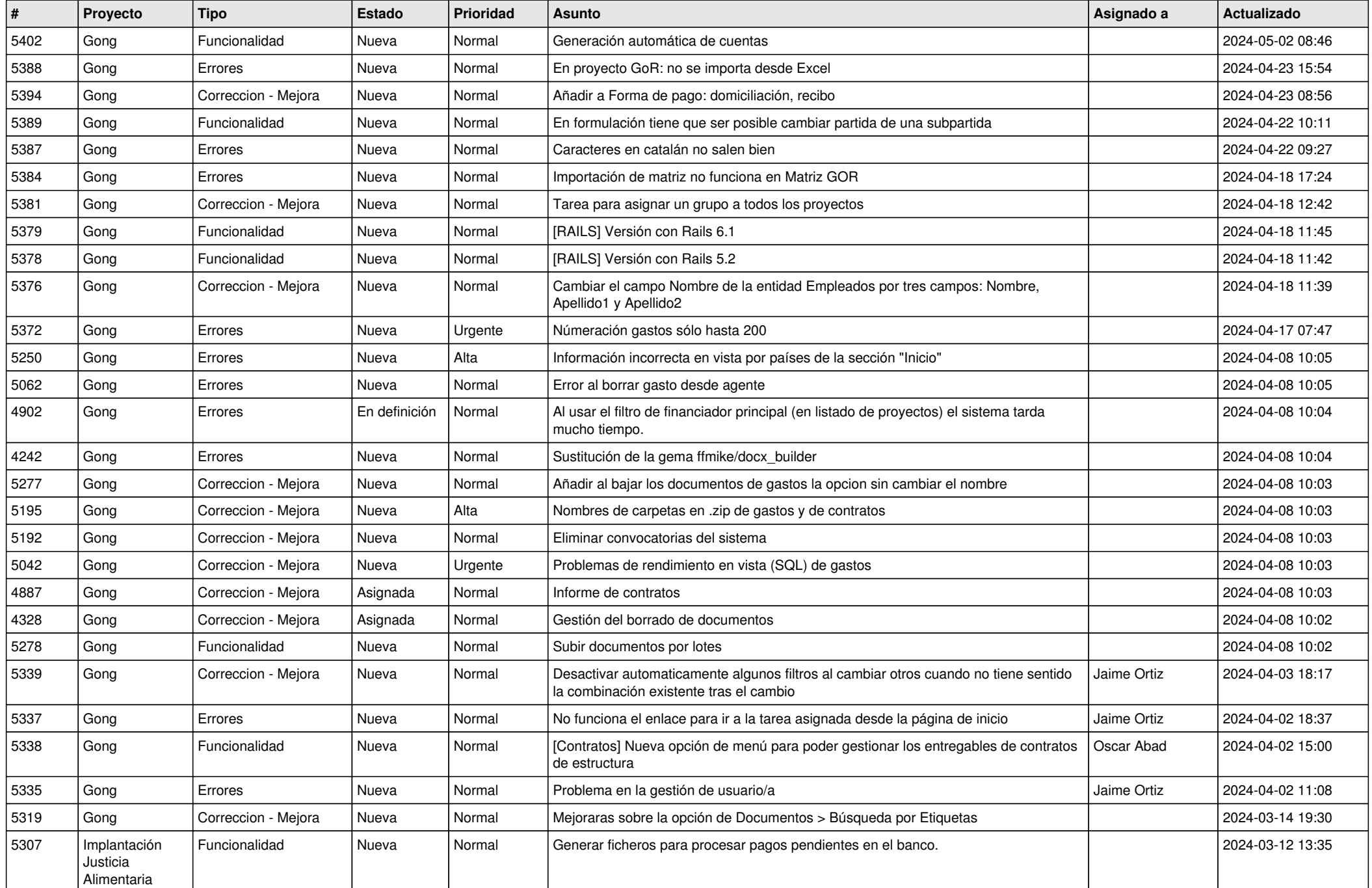

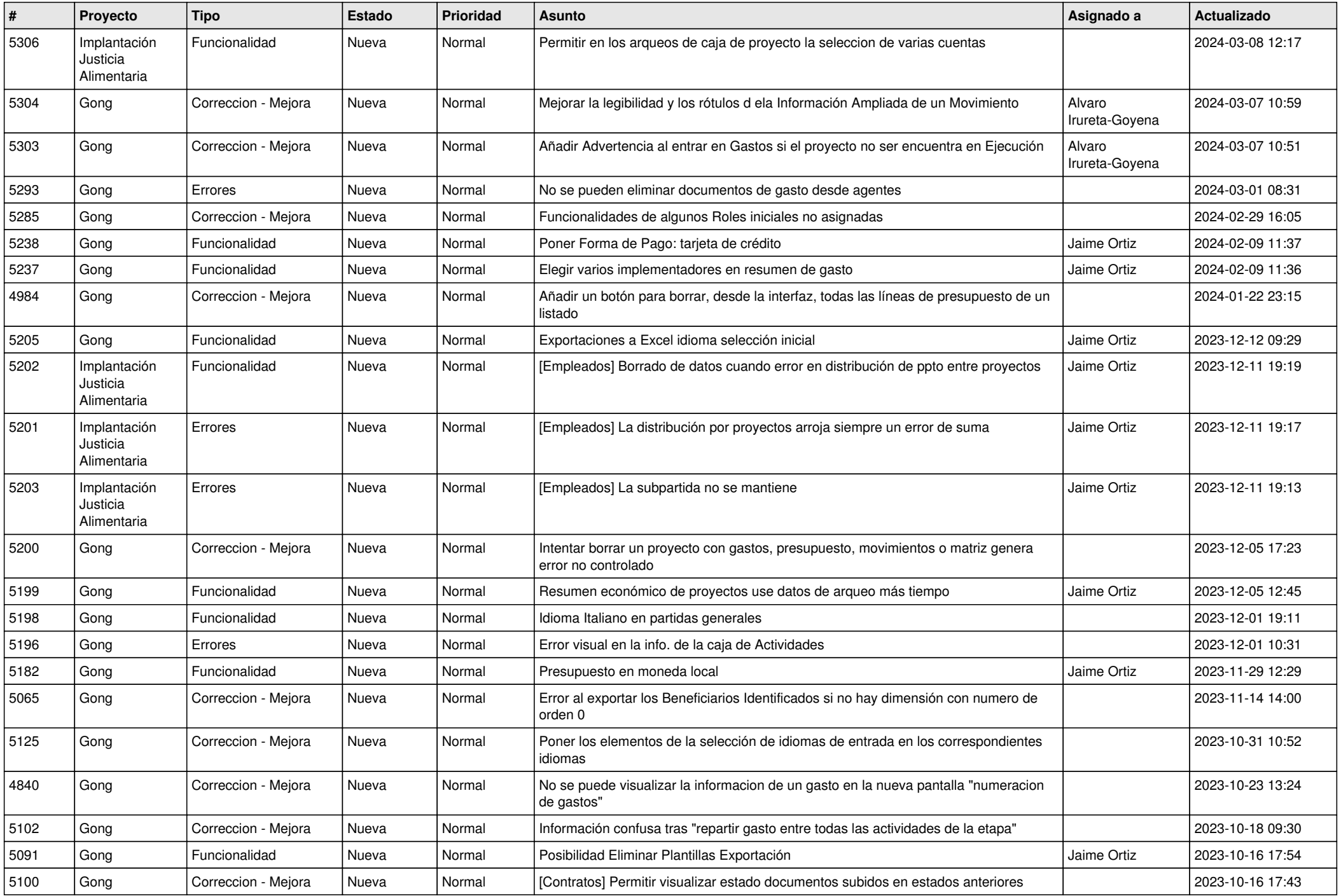

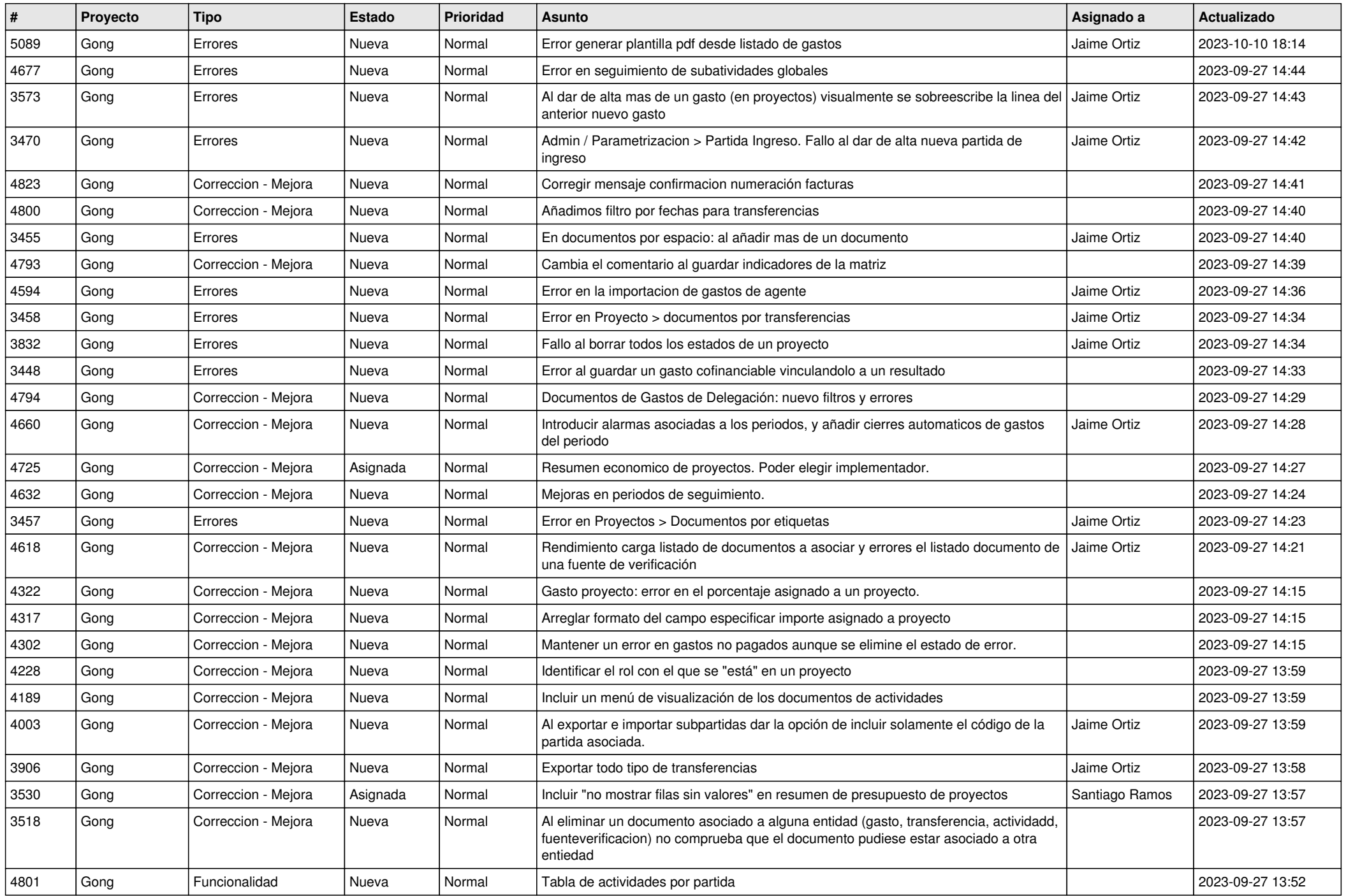

![](_page_3_Picture_497.jpeg)

![](_page_4_Picture_493.jpeg)

![](_page_5_Picture_492.jpeg)

![](_page_6_Picture_501.jpeg)

![](_page_7_Picture_523.jpeg)

![](_page_8_Picture_521.jpeg)

![](_page_9_Picture_512.jpeg)

![](_page_10_Picture_466.jpeg)

![](_page_11_Picture_271.jpeg)